| Algorithmique                               | Langage C                                                                                | Python 3.6                                                                                           |
|---------------------------------------------|------------------------------------------------------------------------------------------|----------------------------------------------------------------------------------------------------|
| Structure générale                          |                                                                                          |                                                                                                    |
| Début du programme                          | int main ()                                                                              |                                                                                                    |
|                                             |                                                                                          | Aucune structure                                                                                     |
| Fin du programme                            | return $0$ ;                                                                             |                                                                                                    |
| Déclaration des variables                   |                                                                                          |                                                                                                    |
| i: entier                                   | int i;                                                                                   |                                                                                                    |
| rayon : réel                                | float rayon;                                                                             | Aucune déclaration : la déclaration d'une variable<br>se fait simplement en lui affectant une valeur |
| nom : chaine de caractère                   | char nom[10]; // 10 caractères maxi                                                      |                                                                                                    |
| ma_lettre : caractère                       | char ma_lettre; // 1 caractère                                                           |                                                                                                    |
| OuiNon : booléen                            |                                                                                          |                                                                                                    |
| Affectation d'une variable                  |                                                                                          |                                                                                                    |
| $i \leftarrow 0$                            | $i=0;$                                                                                   | $i = 0$                                                                                              |
| rayon <- 8.20                               | rayon= $8.2;$                                                                            | rayon = $8.2$                                                                                        |
| nom <- "Nestor"                             | strcpy(nom, "Nestor"); <sup>12</sup>                                                     | nom = "Nestor" # ou nom='Nestor'                                                                     |
| ma_lettre <- 'd'                            | ma $\overline{\text{letter}} = \text{'d'}$ ;                                             | N'existe pas                                                                                         |
| OuiNon <- VRAI                              |                                                                                          | $OuiNon = True$                                                                                      |
| Afficher un message                         |                                                                                          |                                                                                                    |
| Afficher "Bonjour"                          | printf ("Bonjour\n") <sup>1</sup> ;//avec saut de<br>ligne<br>printf("Bonjour"); // sans | print ('Bonjour') # avec un saut de ligne<br>print ('Bonjour', end=""); # sans                       |
| Afficher "i=",i                             | printf $("i=\dagger d\n", i);$                                                           | $print('i=', i)$                                                                                     |
| Afficher "rayon=",rayon                     | printf("rayon=%f\n",rayon);                                                              | print ("rayon=", rayon)                                                                              |
| Afficher "nom=", nom                        | printf ("nom=%s", nom)                                                                   | print ("nom=", nom)                                                                                  |
| Afficher " ma_lettre =", ma_lettre          | printf("ma_lettre=%c\n", ma_lettre);                                                     |                                                                                                    |
| Afficher OuiNon                             |                                                                                          | print ('OuiNon=', OuiNon)                                                                            |
| Affiche ""nom=", nom, " et le prénom=", nom | printf ("nom=%s et le prénom=%s", nom,<br>prenom)                                        | print ("nom=", nom, "prénom=", nom)                                                                  |

<sup>&</sup>lt;sup>1</sup> #include <stdio.h>

<sup>&</sup>lt;sup>2</sup> #include <string.h>

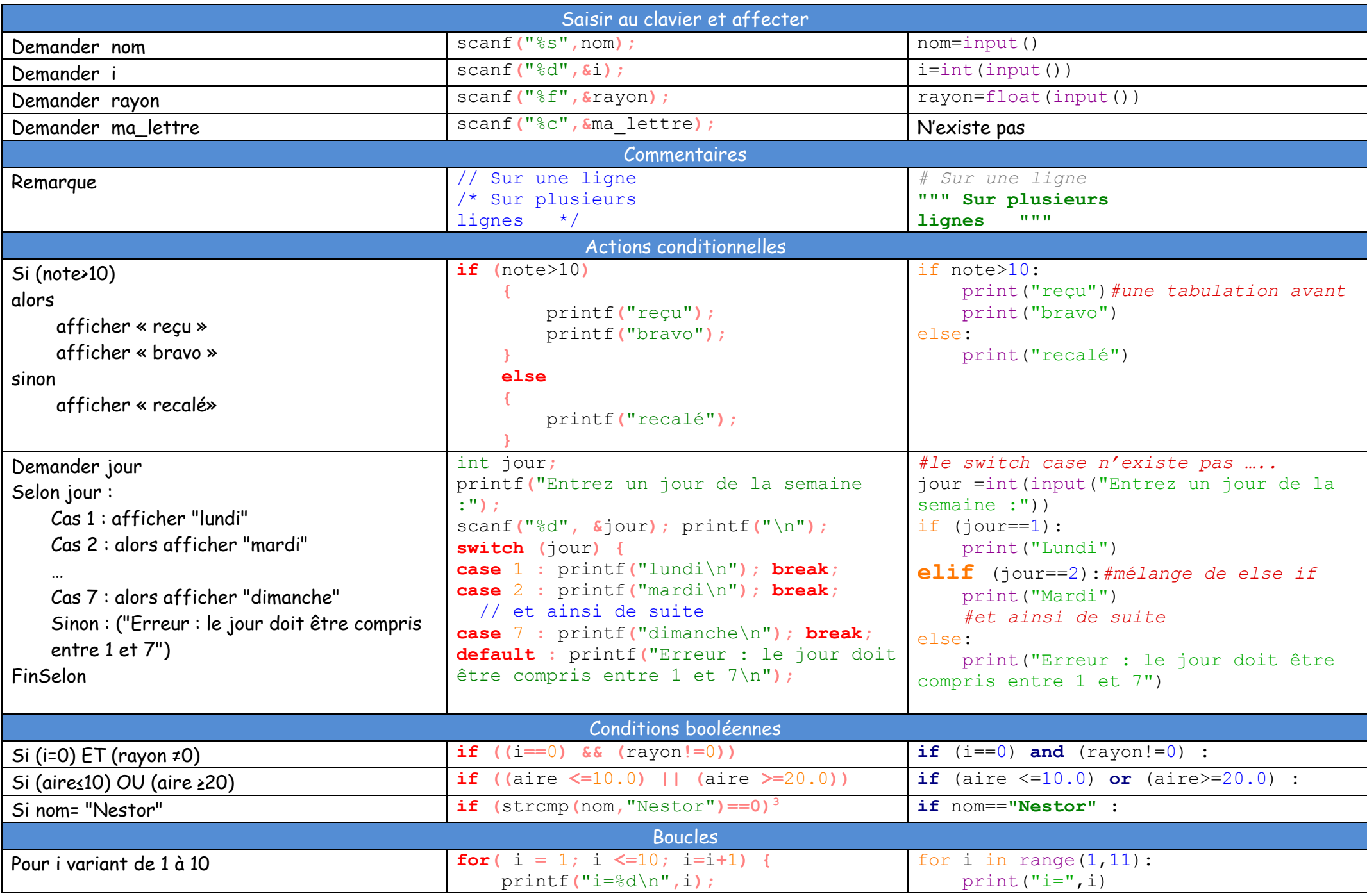

<sup>3</sup> #include <string.h>

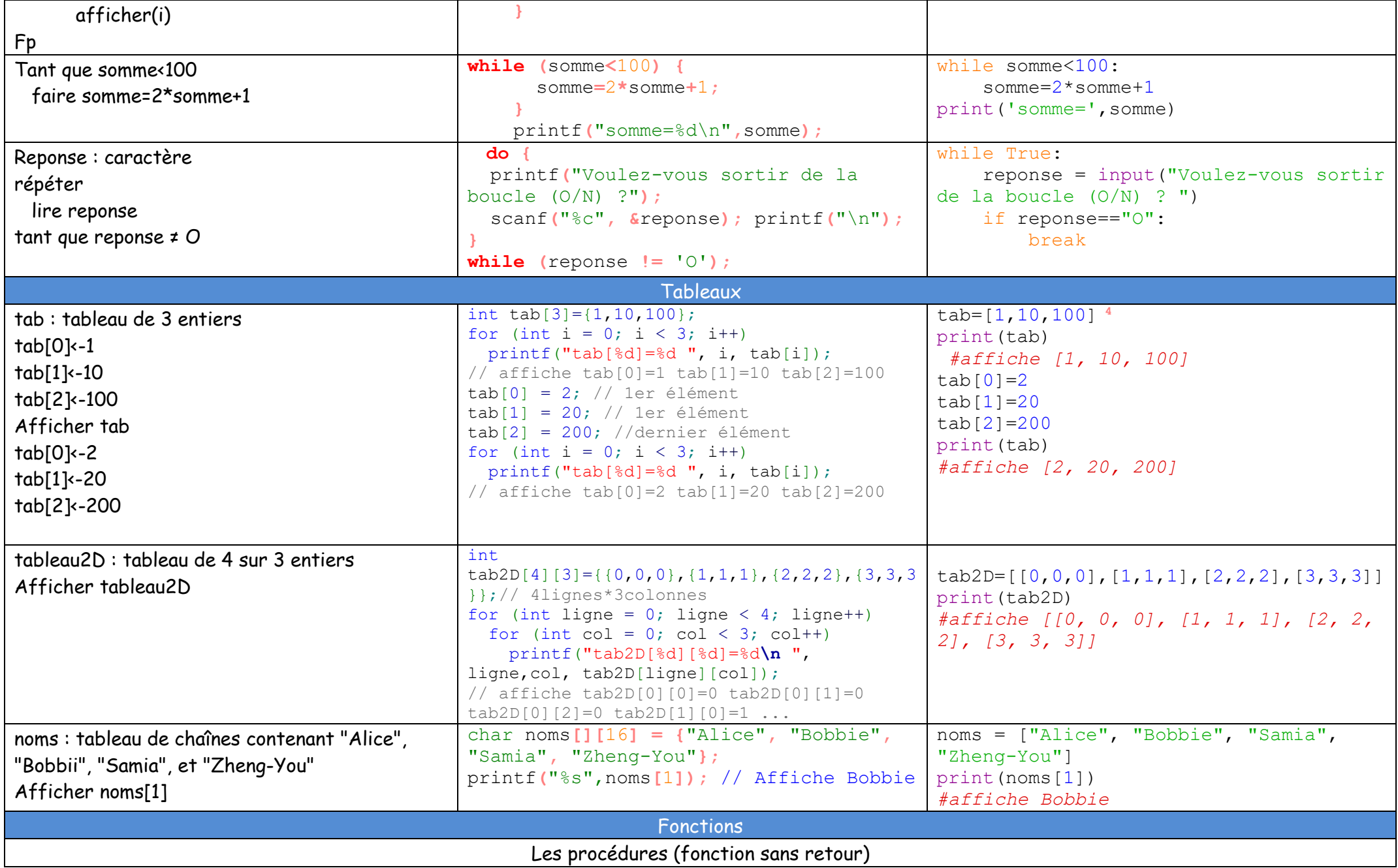

<sup>4</sup> Utilisation des listes concept bien plus puissant (avec des fonctions comme tab.append pour ajouter à la fin, len(tab) longueur, del(tab[1]) supprimer …)

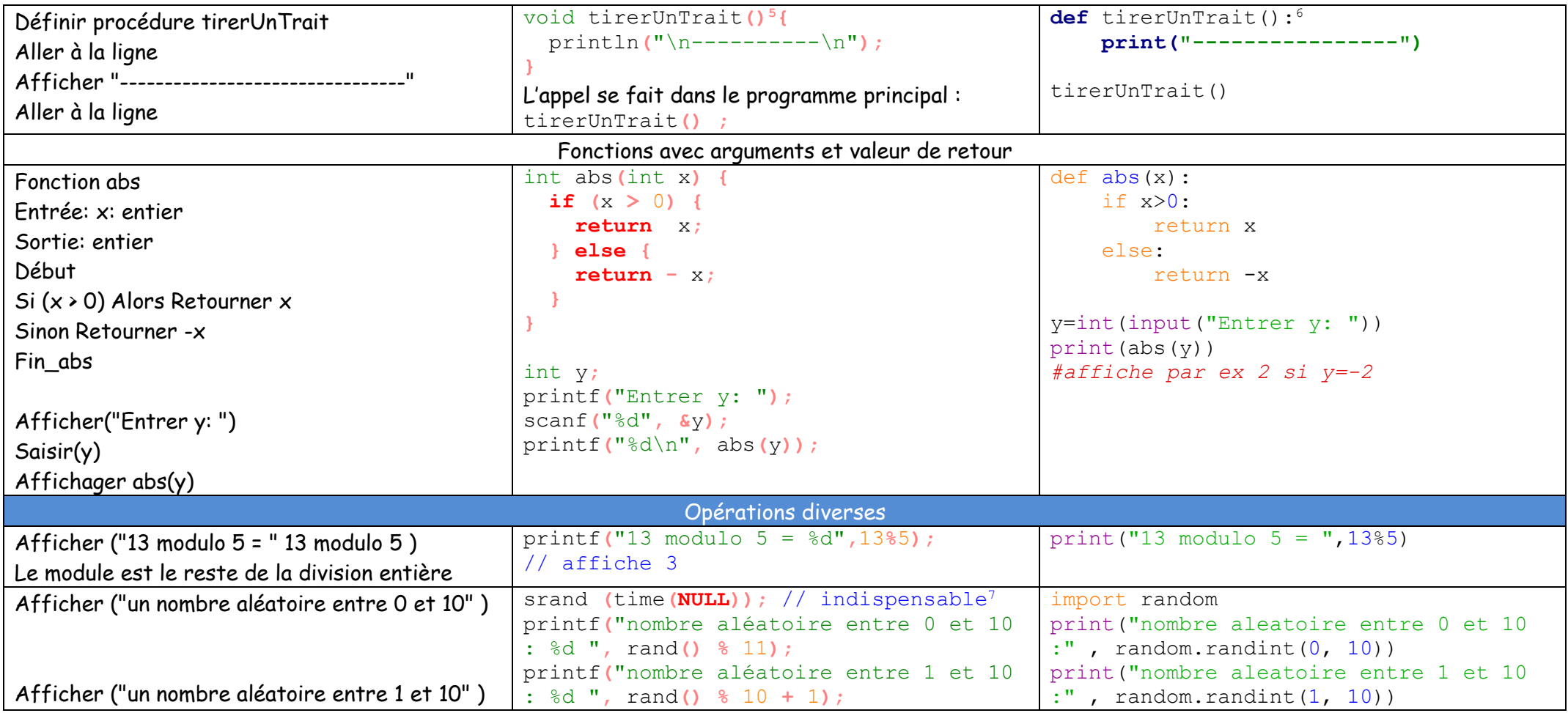

1

<sup>5</sup> La déclaration se fait avant le main()

<sup>6</sup> La déclaration peut se faire au milieu du code, il est vivement conseillé de le mettre en tout début

<sup>7</sup> L'initialisation du générateur de nombres aléatoires, obligatoire sinon on aura toujours le même nombre aléatoire à chaque exécution du programme